Общество с ограниченной ответственностью Научно исследовательская и производственно-внедренческая фирма «Тензор-Р» (ООО НИПВФ «Тензор-Р»)

УТВЕРЖДАЮ: Директор ООО НИПВФ «Тензор-Р»

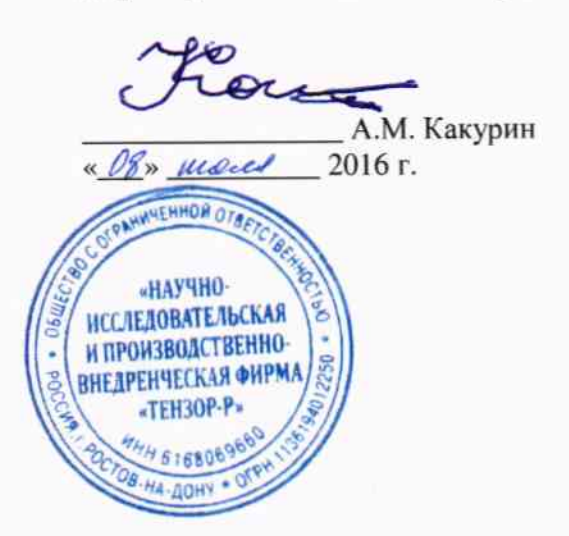

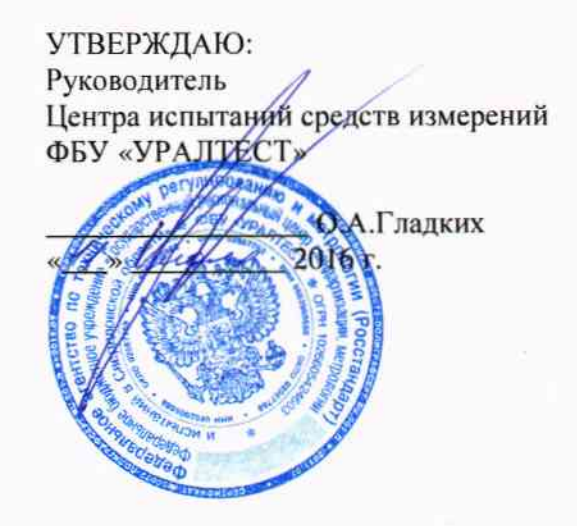

# ГОСУДАРСТВЕННАЯ СИСТЕМА ОБЕСПЕЧЕНИЯ ЕДИНСТВА ИЗМЕРЕНИЙ

Система железнодорожного контроля показателей развески подвижного состава СЖДК.Р

### Методика поверки

# СЖДК.Р-01.000.000МП

 $4.0.65052 - 16$ 

### Ростов-на-Дону 2016 г.

## ПРЕДИСЛОВИЕ

### 1 РАЗРАБОТАНА: 1) Общество с ограниченной ответственностью. Научно исследовательская и производственно-внедренческая фирма «Тензор-Р» (ООО НИПВФ «Тензор-Р»), г. Ростов-на-Дону

Исполнители: Главный метролог Вдовин В.А.

2) Госуларственный центр испытаний средств измерений Федеральное бюджетное учреждение кГосударственный региональный центр стандартизации, метрологии и испытаний Свердловской области» (ЦИ СИ ФБУ «УРАЛТЕСТ»)

Исполнители: Начальник отдела 4301 ФБУ «УРАЛТЕСТ» В.А. Зотин

3) Федеральное государственное унитарное предприятие «Уральский научно-исследовательский институт метрологии» (ФГУП «УНИИМ»), г. Екатеринбург

Исполнители: Зам. зав. лабораторией 261 ФГУП «УНИИМ» Т.И. Маслова Ведущий инженер лаборатории 261 ФГУП «УНИИМ» И.С. Цай

2 СОГЛАСОВАНА: ООО НИПВФ «Тензор-Р», г. Ростов-на-Дону

**3 УТВЕРЖДЕНА:** ЦИ СИ ФБУ «УРАЛТЕСТ» « // »  $\mu$ еле) 2016 г.

4 ВВЕДЕНА ВПЕРВЫЕ

Настоящая методика поверки не может быть полностью или частично воспроизведена, тиражирована и распространена без разрешения ООО НИПВФ «ТЕНЗОР-Р» и ЦИ СИ ФБУ «УРАЛТЕСТ».

# Содержание

 $\bar{\beta}$ 

 $\sim 10^{-10}$ 

 $\bar{\mathcal{A}}$ 

 $\sim 10^{-1}$ 

 $\mathbb{R}^2$ 

 $\mathcal{L}^{\mathcal{L}}$  $\hat{\mathbf{z}}$ 

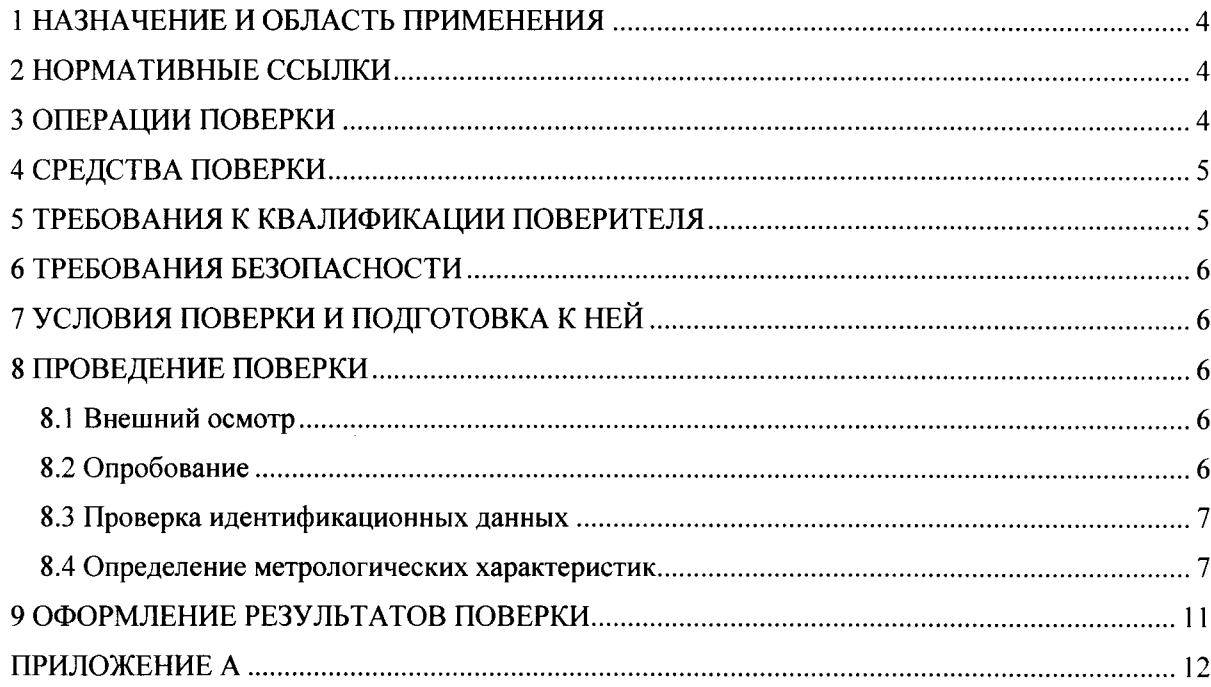

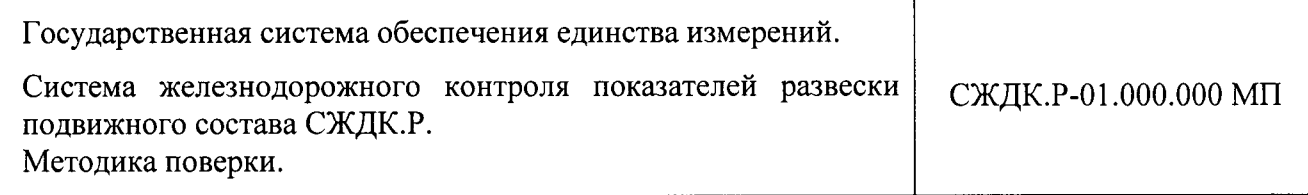

Срок введения в действие // инене 2016 г.

# <sup>1</sup>НАЗНАЧЕНИЕ И ОБЛАСТЬ ПРИМЕНЕНИЯ

Настоящая методика (далее – МП) распространяется на Систему железнодорожног контроля показателей развески подвижного состава СЖДК.Р (далее - система) предназначенную для измерений нагрузки от колеса (колесной пары) и массы единиц железнодорожного подвижного состава (далее - ПС), в том числе локомотивов, моторвагонных, самоходньгх и прочих единиц ПС, а также для автоматического контроля показателей развески в движении.

Настоящая методика устанавливает процедуру первичной и периодической поверок системы.

Интервал между поверками - 1 год.

### 2 НОРМАТИВНЫЕ ССЫЛКИ

В настоящей методике использованы ссылки на следующие документы:

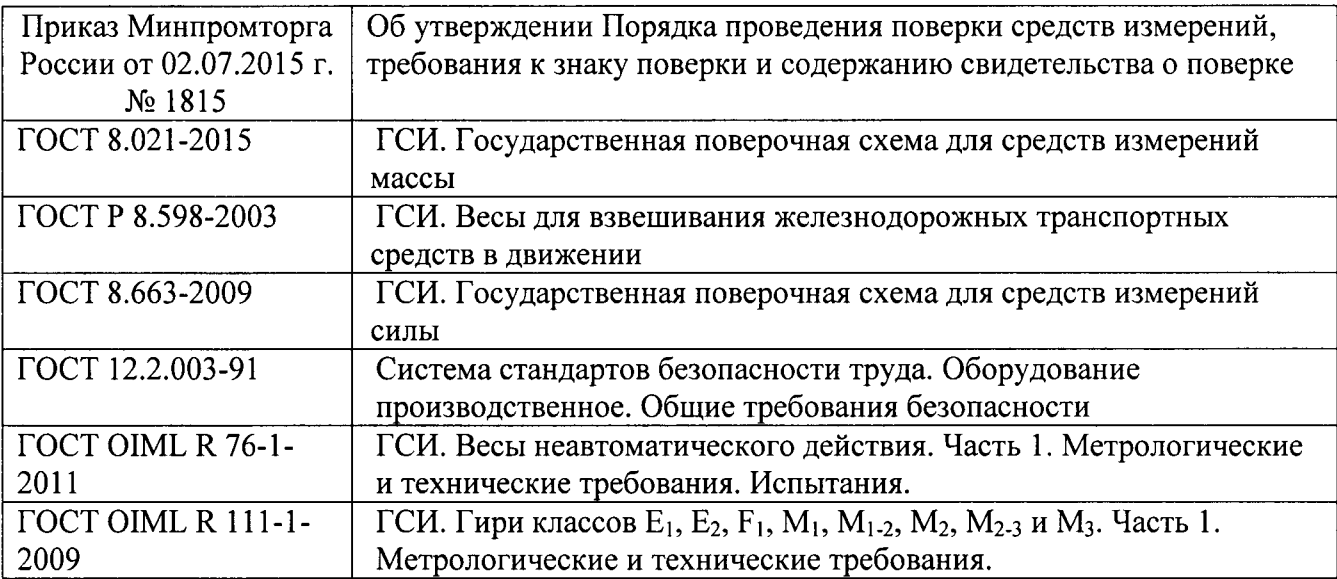

### 3 ОПЕРАЦИИ ПОВЕРКИ

3.1 При проведении поверки системы выполняют операции, указанные в таблице 1.

Таблица l

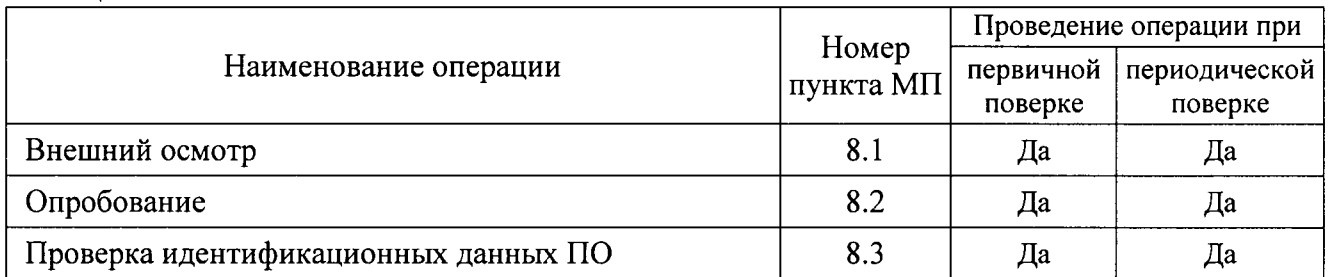

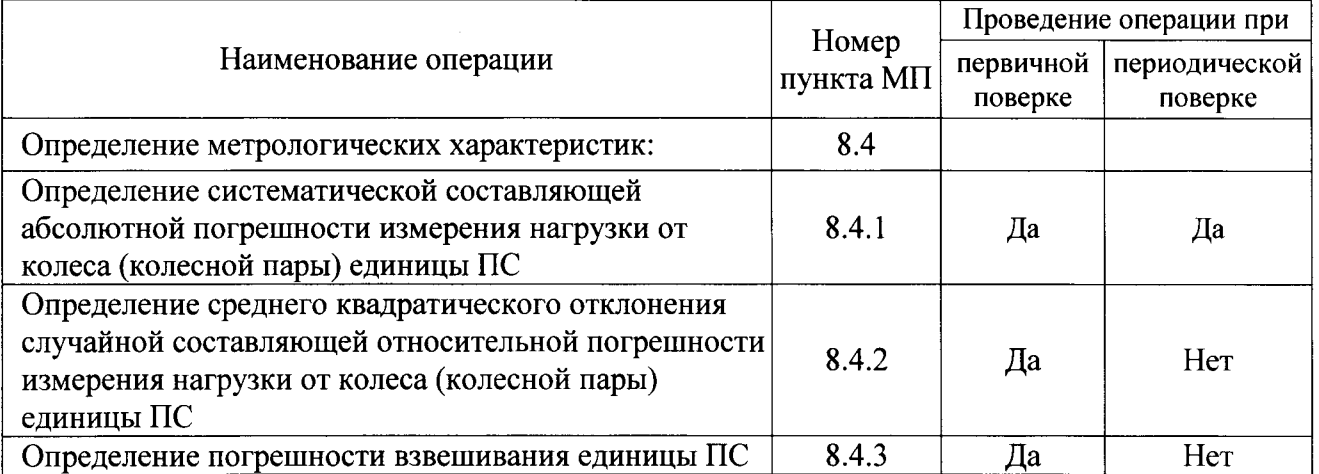

3.2 Если при выполнении, хотя бы одной из операций, выявлено несоответствие установленным требованиям, поверка приостанавливается, выясняются и устраняются причины несоответствия, после этого повторяется поверка по операции, по которой выявлено несоответствие.

3.3 В случае повторного выявления несоответствия установленным требованиям поверка прекращается, система бракуется.

### 4 СРЕДСТВА ПОВЕРКИ

4.1 При проведении поверки должны быть применены следующие основные средства поверки и вспомогательное оборудование:

- эталон единицы силы  $1-\Gamma$ разряда  $\overline{a}$ **TOCT** 8.663-2009 машина силовоспроизводящая, диапазон измерения от 10 до 150 кН, пределы допускаемого значения относительной погрешности  $\pm 0.02$  %;

- эталон единицы массы 4 разряда по ГОСТ 8.021-2015 - гири эталонные общей массой до 100 т, класса точности M<sub>1-2</sub> по ГОСТ OIML R 111-1;

- контрольные весы среднего класса точности по ГОСТ ОІМL R 76-1, наибольший предел измерений не менее 150 т;

- устройство для калибровки рельсовых датчиков УКД-20, входящее в комплект системы:

- контрольные вагоны (в качестве контрольных вагонов могут использоваться единицы ПС, в том числе локомотивы, мотор-вагонные, самоходные и прочие единицы ПС);

- испытательный состав по ГОСТ Р 8.598.

4.2 Указанные в 4.1 эталоны должны быть аттестованы и иметь действующие свидетельства об аттестации, средства измерений должны быть поверены и иметь действующие свидетельства о поверке.

4.3 Контрольные единицы ПС должны быть исправны. У контрольных единиц ПС не допускается наличие следующих дефектов:

- ползунов (выбоины, выщербины) глубиной более 1 мм на поверхности катания колес,

- повреждений поверхности катания колеса, вызванных смещением металла («навар») высотой более 1 мм,

-разницы диаметров колёс в одной колёсной паре более 5 мм.

Проверку и выявление дефектов осуществляет владелец системы в соответствии с «Инструкцией по осмотру, освидетельствованию, ремонту и формированию вагонных колесных пар» № ЦВ/3429.

### 5 ТРЕБОВАНИЯ К КВАЛИФИКАЦИИ ПОВЕРИТЕЛЯ

5.1 К проведению поверки допускаются лица из числа специалистов, обученных в качестве поверителей, работающих в организации, аккредитованной на право поверки СИ в

соответствующей области, СЖДК.Р-01.000.000 РЭ и ознакомившиеся с «Система железнодорожного контроля показателей развески подвижного состава СЖДК.Р. Руководство по эксплуатации» (далее - Руководство по эксплуатации) на систему и настоящей МП.

5.2 Исполнитель должен иметь навыки работы на персональном компьютере (далее -ПК) под управлением операционной системы семейства Windows.

### 6 ТРЕБОВАНИЯ БЕЗОПАСНОСТИ

Li.

 $\ddot{ }$ 

6.1 При проведении поверки системы к работе допускаются лица, прошедшие инструктаж по технике безопасности при работе с электроустановками напряжением до 1000 В.

6.2 Должны быть соблюдены общие правила техники безопасности в соответствии с требованиями ГОСТ 12.2.003-91, а также требования безопасности и меры предосторожности, указанные в эксплуатационной документации на поверяемую систему и применяемое вспомогательное оборудование, а также требования безопасности на предприятии, на котором эксплуатируется система.

6.3 При проведении поверки должны соблюдаться условия безопасности на железнодорожном транспорте.

### 7 УСЛОВИЯ ПОВЕРКИ И ПОДГОТОВКА К НЕЙ

7.1 При проведении поверки соблюдают следующие условия:

- температура окружающей среды, °С:
- для ГПУ и линии связи

от минус 10 до плюс 40; от плюс 15 до плюс 30;

- питание от сети переменного тока:

- для ПК и периферийного оборудования

- напряжение, В

- частота, Гц

от 187 до 242; от 49 до 51.

7.2 Система перед проведением поверки должна быть выдержана во включенном состоянии не менее 30 минут. Перед началом поверки проводят все необходимые регламентные работы, указанные в разделе 2.5 Руководства по эксплуатации.

7.3 Масса грузов и их расположение в контрольном вагоне не должны изменяться в процессе проведения серии измерений при поверке.

7.4 При выполнении поверочных работ допускается регистрировать результаты измерений, используя сервисные функции системы, в том числе заносить эти результаты в базу данных и распечатывать соответствующие протоколы измерений.

7.5 Подъездные пути должны соответствовать требованиям, приведённым в 1.3.1 Руководства по эксплуатации. Соответствие зоны взвешивания требованиям эксплуатационной документации, должно подтверждаться протоколами, представленными владельцем системы.

#### 8 ПРОВЕДЕНИЕ ПОВЕРКИ

#### 8.1 Внешний осмотр

8.1.1 Проверяют соответствие комплектности системы требованиям 1.4 РЭ.

8.1.2 Проверяют маркировку системы на соответствие требованиям 1.7 РЭ.

8.1.3 При внешнем осмотре системы проверяют:

- отсутствие видимых повреждений сборочных единиц системы;
- целостность соединительных кабелей питания и связи;
- наличие заземления.

#### 8.2 Опробование

8.2.1 Включают ПК, блок питания ГПУ, запускают ПО в соответствии с 2.5 Руководства по эксплуатации и выдерживают систему во включенном состоянии не менее 30 мин.

8.2.2 Перед проведением измерений в соответствии с 2.6.2 Руководства по эксплуатации проводят диагностику измерительных каналов.

8.2.3 Проверяют работу системы. Через ГПУ должен проехать ПС со скоростью около 10 км/ч. На экране монитора должны отобразиться результаты измерений осевых нагрузок, массы, расстояния между смежными осями и скорость движения единиц ПС. При этом проверяют дискретность показаний (цену деления). Цена деления измерения массы единицы ПС  $d<sub>M</sub>$  должна быть 0,1 т, цена деления измерения нагрузки от колеса (колесной пары) единицы ПС  $d_u$  должна быть 0,5 кН.

Результаты измерений выводят на принтер. Напечатанная информация должна совпадать с показаниями монитора.

8.2.4 Проверяют работу дополнительных сервисных функций системы согласно требованиям, указанным в 2.6.3 Руководства по эксплуатации.

Допускается совмещение проверки работоспособности с другими операциями поверки.

### 8.3 Проверка идентификационных данных

8.3.1 При включении системы автоматически выполняется проверка целостности и подлинности метрологически значимой (МЗ) части программного обеспечения (ПО). При выявлении нарушений в МЗ части ПО, на экран монитора ПК выводится сообщение о характере нарушений и работа Системы блокируется.

Проверяют идентификационные данные МЗ части во время работы ПО в главном окне в меню «Сервис/Сведения о системе». Полученные идентификационные данные ПО должны соответствовать указанным в таблице 2.

Таблина 2

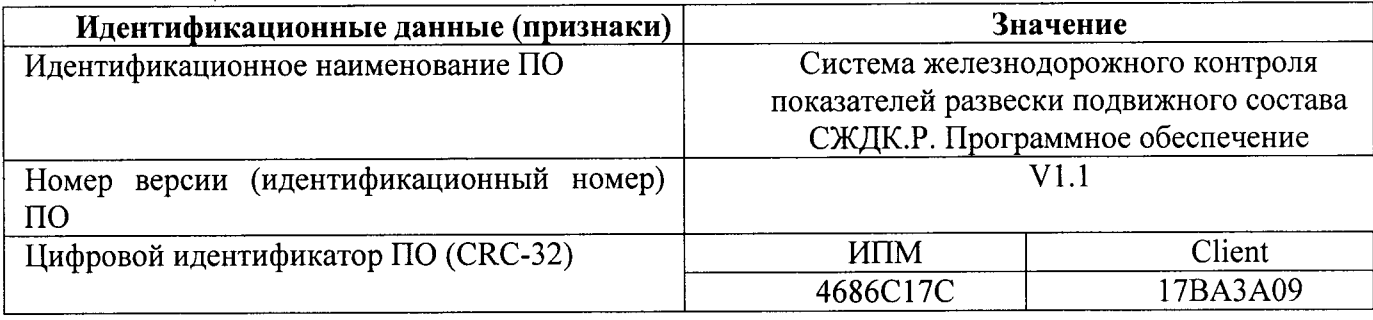

#### 8.4 Определение метрологических характеристик

Метрологические характеристики измерений нагрузок от колес (колесной пары) единиц ПС системы СЖДК. Р представлены в таблице 3.

Таблина 3

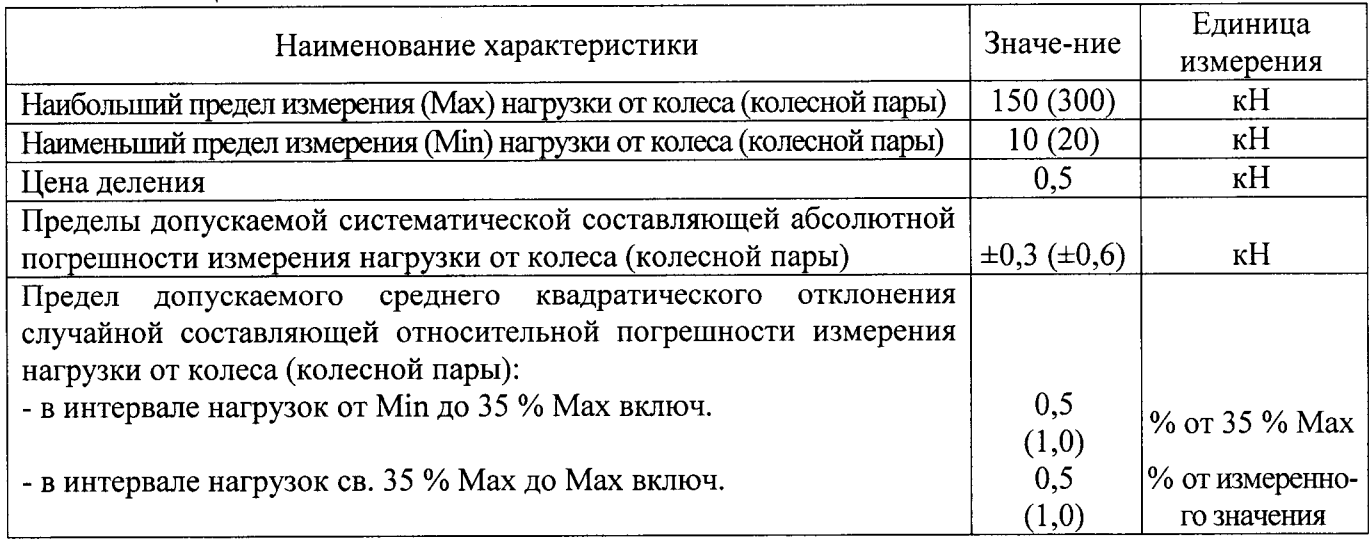

Лиапазоны измерений массы елиниц ПС в движении системы СЖДК.Р. пределы допускаемых погрешностей измерений представлены в таблице 4.

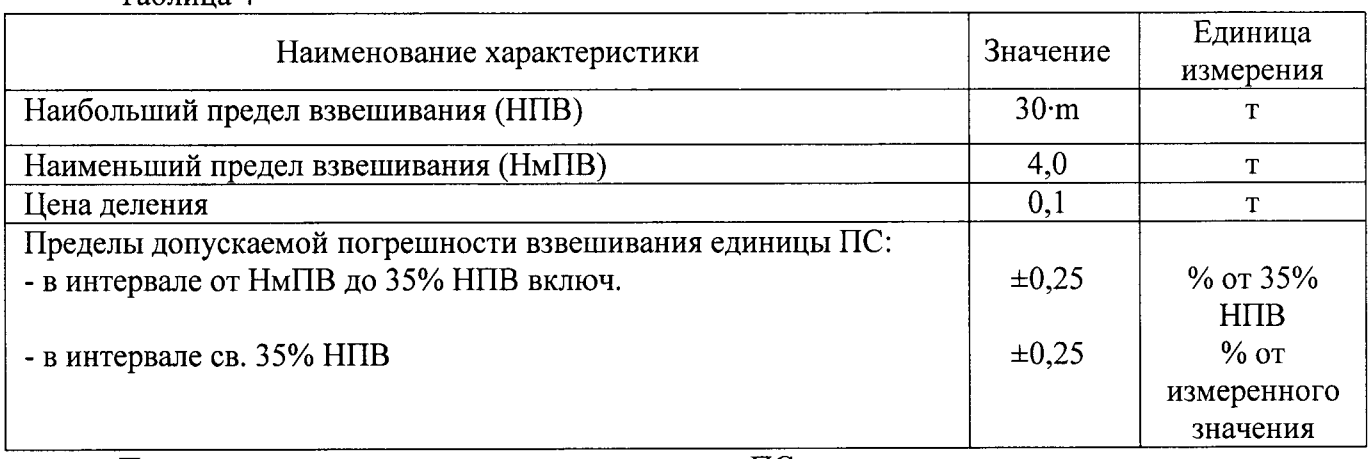

Таблина 4

Примечание: m - число колесных пар единиц ПС, шт.

систематической составляющей абсолютной 8.4.1 Определение погрешности измерения нагрузки от колеса (колесной пары) единицы ПС

8.4.1.1 Определение систематической составляющей абсолютной погрешности измерения нагрузки от колеса единицы ПС провести с помощью эталона единицы силы 1-го разряда по ГОСТ 8.640-2014 (далее - машина силовоспроизводящая) и устройства для калибровки датчиков УКД-20 (далее - устройство УКД-20), которое входит в состав системы и представляет собой имитатор колесной нагрузки на рельсовый датчик. Устройство представляет собой переносную конструкцию, монтируемую на любом участке рельса, состоящую из рамы, датчика силоизмерительного тензорезисторного U2B (далее - датчик U2B, Госреестр № 17988-04, производства Hottinger Baldwin Messtechnik GmbH, Германия) с индикаторным модулем типа WE2110 и домкрата.

8.4.1.2 Калибруют датчик U2B на машине силовоспроизводящей. Для этого устанавливают датчик U2B устройства УКД-20 в машину силовоспроизводящую, согласно эксплуатационной документации, и включают в сеть индикатор датчика.

На силовоспроизводящей машине проводят нагружение датчика U2B, последовательно задавая значения 10, 50, 100, 150 кН, в каждой точке дожидаются установления стабильных показаний, записывают показания машины и выходного сигнала датчика U2B в ньютонах. В обратном порядке проводят разгружение датчика. Для каждого значения нагрузки находят поправку  $\varphi_i(F_d)$ , Н, по формуле

$$
\varphi_i(F_d) = \frac{F_{mii} - F_{mii}}{2} - \frac{F_{dii} - F_{dii}}{2},\tag{1}
$$

где F<sub>m1</sub>, F<sub>d1</sub> - показания машины силовоспроизводящей и выходной сигнал датчика U2B соответственно, полученные при нагружении, Н;

 $F_{mt}$ ,  $F_{dt}$  - показания машины силовоспроизводящей и выходной сигнал датчика U2B соответственно, полученные при разгружении, Н;

 $i$  – порядковый номер нагрузки (10, 50, 100, 150 H).

8.4.1.3 Устанавливают устройство УКД-20 на рельсе таким образом, чтобы нагружающая опора находилась в геометрическом центре датчика системы между тензорезисторными розетками в соответствии с рисунком 1. Включают в сеть индикатор устройства УКД-20.

Регулировочной гайкой выбирается зазор между рельсом и опорой датчика. Давление масла в домкрате должно быть сброшено, опора датчика не должна давить на головку рельса. Индикатор должен показывать "0".

Оператор, располагающийся в месте установки компьютера с предустановленным программным обеспечением, должен перевести программу Client, отвечающую за связь с контроллерами соответствующей линии датчиков, в сервисный режим как указано в 5.3 СЖДК.Р-01.000.000И2 «Системы железнодорожного контроля показателей развески подвижного состава СЖДК.Р. Программное обеспечение СЖДК.Р Описание применения».

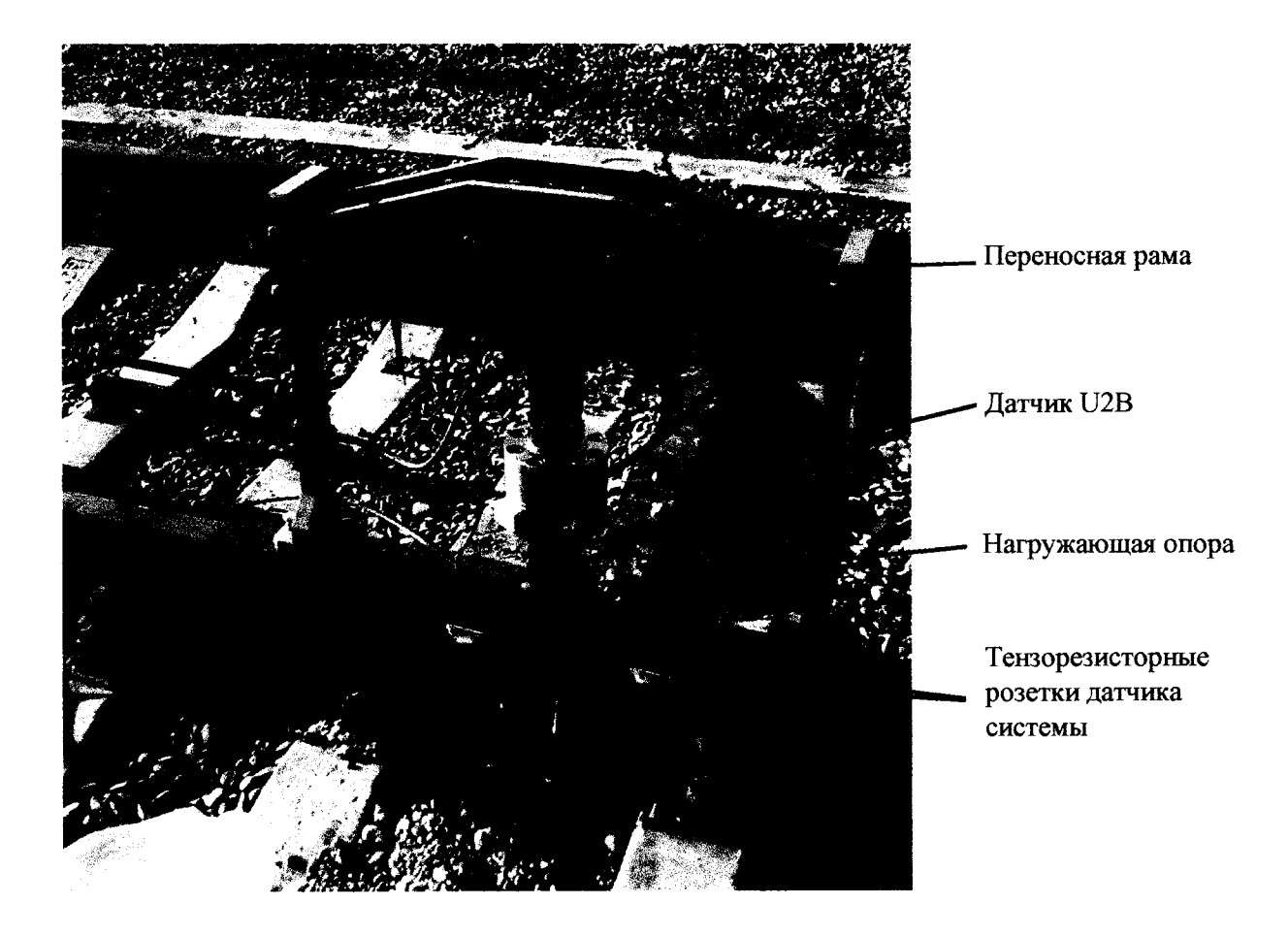

Рисунок 1 – Установка устройства УКД-20 на рельсе

8.4.1.4 Процедура измерений начинается с записи нулевых показаний рельсового датчика в отсутствии нагрузки. Затем, закрыв предварительно перепускной клапан домкрата, вручную проводят нагружение датчика до значения 10 Н, фиксируют значения с индикатора устройства УКД-20. Посредством радиосвязи передают эти показания оператору, который производит запись показаний системы  $F_u$  в базу данных. Используя поправку, полученную в 8.4.1.2, пересчитывают и записывают значение нагрузки с индикатора  $F_d$ .

8.4.1.5 Повторяют 8.4.1.4 для значений нагрузки 50, 100, 150 кН.

8.4.1.6 Для всех датчиков системы проводят 3 серии нагружений согласно 8.4.1.3 - $8.4.1.5.$ 

8.4.1.7 Определяют систематическую составляющую абсолютной погрешности для каждого измерения по формуле

$$
\Delta_{\text{cij}} = F_{\text{uij}} - F_{\text{dij}},\tag{2}
$$

где  $\Delta_{\rm C}$  - систематическая составляющая абсолютной погрешности измерения нагрузки, H;

 $i$  – порядковый номер датчика системы (от 1 до 8);

і - порядковый номер нагрузки;

 $F_u$  – среднее арифметическое значение нагрузки датчика системы, кН;

 $F_d$  – среднее арифметическое значение нагрузки датчика U2B устройства с учетом поправки  $(8.4.1.2)$ , KH.

8.4.1.8 Полученные значения  $\Delta_{\text{cii}}$  не должны превышать соответствующих пределов, указанных в таблице 3.

8.4.1.9 Если требование 8.4.1.8 не выполняется, то результат поверки считают отрицательным, поверку прекращают. Отрицательные результаты поверки оформляют согласно требованиям 9.3 настоящей МП.

8.4.2 Определение среднего квадратического отклонения случайной составляющей относительной погрешности измерения нагрузки от колеса (колесной пары) единицы ПС

8.4.2.1 Определение среднего квадратического отклонения случайной составляющей относительной погрешности проводят при двух значениях нагрузки контрольных единиц ПС: до 35 % Мах, свыше 35 % Мах.

8.4.2.2 Провести 6 проездов контрольной единицы ПС с требуемой нагрузкой в двустороннем режиме на скорости до 10 км/ч. При каждом проезде система фиксирует среднее арифметическое значение нагрузки от колеса  $F_x$ , Н. Результат измерения в автоматическом режиме сохраняется в базе данных ПО.

8.4.2.3 Определяют среднее квадратическое отклонение случайной составляющей относительной погрешности измерения нагрузки от колеса (колесной пары) единицы ПС,  $\delta_k(S_X)$ , %, каждого колеса к при нагрузке до 35 % Мах по формуле

$$
\delta_k(S_X) = \frac{S_{Xk}}{0.35 \cdot Max} \cdot 100,\tag{3}
$$

где k - порядковый номер колеса;

Мах - наибольший предел измерения нагрузки от колеса единицы ПС (таблица 3), Н;

 $S_{Xk}$  – среднее квадратическое отклонение измерения нагрузки от колеса за 6 проездов, вычисляемое по формуле

$$
S_{Xk} = \sqrt{\frac{\sum_{i=1}^{6} (F_{Xki} - \overline{F}_{Xk})^2}{5}},
$$
\n(4)

где і – порядковый номер проезда (от 1 до 6);

F<sub>Xki</sub> - значение нагрузки, полученное системой за i-тый проезд, H;

 $\overline{F_{Xk}}$  – среднее арифметическое значение нагрузки за 6 проездов, Н.

8.4.2.4 Определяют среднее квадратическое отклонение случайной составляющей относительной погрешности измерения нагрузки от колеса (колесной пары) единицы ПС,  $\delta_k(S_X)$ , %, каждого колеса к при нагрузке свыше 35 % Мах по формуле

$$
\delta_k(S_X) = \frac{S_{Xk}}{\overline{F_{Xk}}} \cdot 100. \tag{5}
$$

8.4.2.5 Полученные значения  $\delta_k(S_x)$  не должны превышать соответствующих пределов, указанных в таблице 3.

8.4.2.6 Если требование 8.4.2.5 не выполняется, то результат поверки считают отрицательным, поверку прекращают. Отрицательные результаты поверки оформляют согласно требованиям 9.3 настоящей МП.

8.4.3 Определение погрешности взвешивания единицы ПС

8.4.3.1 Повагонное взвешивание контрольных вагонов

Условно истинное значение массы расцепленных контрольных вагонов определить методом статического взвешивания на контрольных весах с разными уровнями загрузки вагонов: порожние, с частичной загрузкой, полностью груженые.

8.4.3.2 Определение погрешности весов при взвешивании в движении единицы ПС

8.4.3.2.1 Все процедуры взвешивания должны начинаться с такого места установки контрольного вагона, чтобы расстояние до системы СЖДК. Р позволяло вагону достичь и поддерживать постоянную скорость испытания во время каждого испытания в режиме взвешивание в движении.

Все проезды должны проходить на рабочих скоростях, кроме того должно быть произведено по одному испытательному проезду со скоростью равное или близкой к:

- максимальной рабочей скорости v<sub>max</sub>;

- минимальной рабочей скорости vmin;

- скорости, предполагаемой к использованию в месте установки.

При проведении поверки допускается использовать не менее пяти контрольных вагонов с диапазоном нагрузок от порожнего до полностью груженного вагона. Для определения погрешности системы фиксируют не менее пяти показаний массы каждого контрольного вагона. Движение вагонов проводится в двустороннем направлении.

8.4.3.2.2 Относительную погрешность  $\delta_{\rm B}$ , %, при взвешивании каждого контрольного вагона в диапазоне от наименьшего предела взвешивания единицы ПС (НмПВ) системы до 35 % наибольшего предела взвешивания единицы ПС (НПВ) системы включительно рассчитывают по формуле

$$
\delta_{\mathbf{B}} = \frac{M_i - M_{di}}{0.35 \cdot \text{HIB}} \cdot 100,\tag{6}
$$

где M<sub>i</sub> - значение массы i-того контрольного вагона, определенное системой СЖДК, т;

M<sub>di</sub> - действительное значение массы i-того контрольного вагона, определенное на контрольных весах, т.

8.4.3.2.3 Относительную погрешность  $\delta_{\rm a}$ , %, при взвешивании каждого контрольного вагона в диапазоне свыше 35 % наибольшего предела взвешивания единицы ПС (НПВ) системы включительно рассчитывают по формуле

$$
\delta_{\rm B} = \frac{M_i - M_{di}}{M_{di}} \cdot 100. \tag{7}
$$

8.4.3.2.4 Полученные значения  $\delta_{\rm B}$  не должны превышать соответствующих пределов, указанных в таблице 4. Допускается, чтобы не более 10 % полученных значений не превышали удвоенных значений, указанных в таблице 4.

8.4.3.2.5 Если требование 8.4.3.2.4 не выполняется, то результат поверки считают отрицательным, поверку прекращают. Отрицательные результаты поверки оформляют согласно требованиям 9.3 настоящей МП.

#### 9 ОФОРМЛЕНИЕ РЕЗУЛЬТАТОВ ПОВЕРКИ

9.1 Результаты поверки оформляют протоколом, форма протокола поверки приведена в приложении А к настоящей МП.

9.2 Положительные результаты поверки системы согласно Приказу Минпромторга России № 1815 заверяются выдачей свидетельства о поверке и (или) нанесением знака поверки в виде оттиска поверительного клейма (наклейки) в разделе «Сведения о проведении поверок» Руководства по эксплуатации и подписью поверителя.

9.3 Отрицательные результаты поверки системы оформляют согласно Приказу Минпромторга России № 1815 выдачей извещения о непригодности с указанием причин непригодности, оттиск поверительного клейма гасят.

Главный метролог ООО НИПВФ «Тензор-Р»

Зам. зав. лабораторией 261 ФГУП «УНИИМ»

Начальник отдела 4301 ФБУ «УРАЛТЕСТ»

Ведущий инженер лаборатории 261 ФГУП «УНИИМ»

BROBUH B.A.<br>Meerof Macnoba T.M.<br>30THH B.A.<br>Mus Haй ИС

## ПРИЛОЖЕНИЕ А

# Форма протокола поверки

(рекомендуемая)

### Протокол поверки № (первичная, периодическая) (ненужное зачеркнуть)

1. Наименование и тип Система железнодорожного контроля показателей развески состава СЖДК.Р (далее - система)

Заводской номер 001 Номер в Федеральном информационном фонде:

Изготовитель ООО НИПВФ «Тензор-Р», г. Ростов-на-Дону.

2. Принадлежит

3. Клеймо предыдущей поверки Дата предыдущей поверки

4. Метрологические характеристики:

Диапазоны измерений, пределы допускаемых погрешностей измерений нагрузок от колес (колесных пар) единиц ПС представлены в таблице:

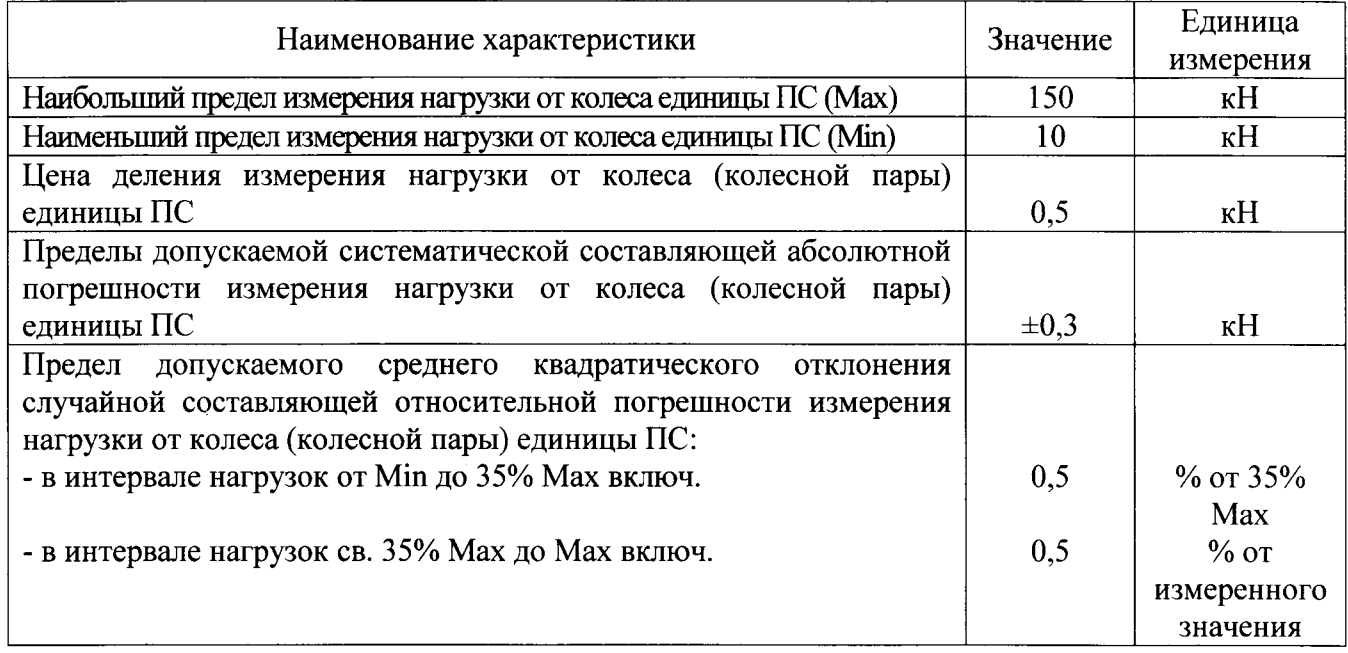

Диапазоны измерений, пределы допускаемых погрешностей измерений массы единиц ПС в движении представлены в таблице:

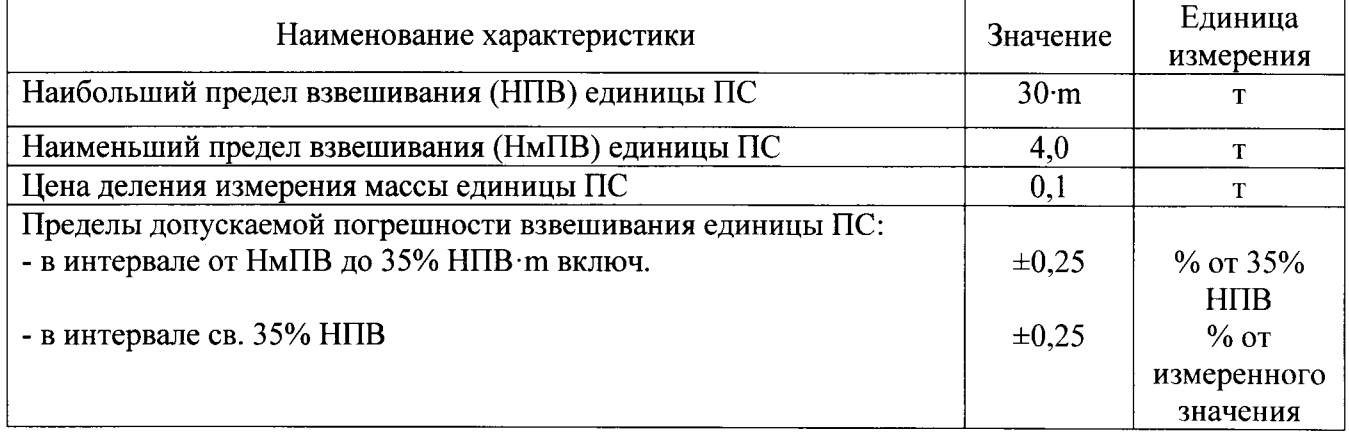

5. Документ на поверку «Система железнодорожного контроля показателей развески состава СЖДК.Р. Методика поверки» СЖДК.Р-01.000.000 МП.

6. Средства измерений, используемые при поверке:

<sup>°</sup>С, напряжение 7. Условия проведения поверки: температура **B.** частота  $\Gamma$ и.

9. Результаты внешнего осмотра системы соответствуют, не соответствуют требованиям 8.1 МП. (ненужное зачеркнуть)

10. Результаты опробования соответствуют, не соответствуют требованиям 8.2 МП. (ненужное зачеркнуть)

11. Результаты проверки идентификационных данных программного обеспечения соответствуют, не соответствуют требованиям 8.3 МП.

(ненужное зачеркнуть)

 $\mathbf{r}$ 

×,

### Результаты определения технических и метрологических характеристик

12. Определение систематической составляющей абсолютной погрешности измерения нагрузки от колеса единицы ПС.

Таблица 12.1 - Форма представления результатов измерений в соответствии с 8.4.1.1 - 8.4.1.2

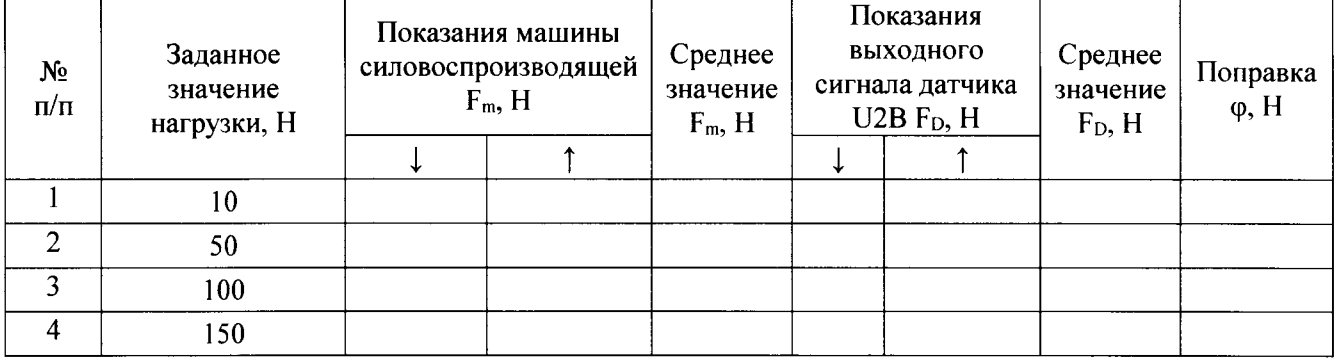

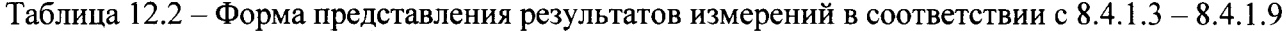

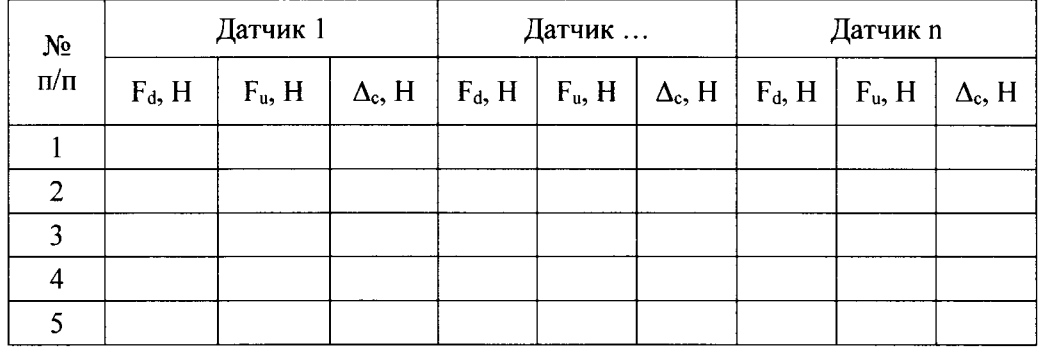

13. Определение среднего квадратического отклонения случайной составляющей относительной погрешности измерения нагрузки от колеса единицы ПС.

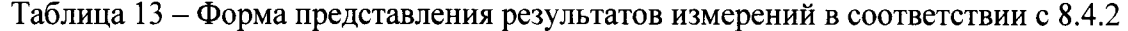

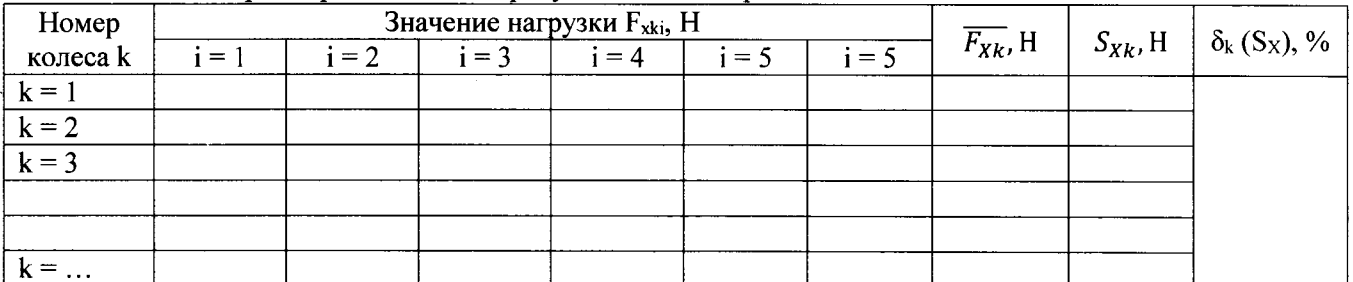

Заполнить таблицу при нагрузке системы до 35 % Мах и свыше 35 % Мах.

14. Определение погрешности взвешивания единицы ПС

# Повагонное взвешивание контрольных единиц ПС (далее - КЕПС)

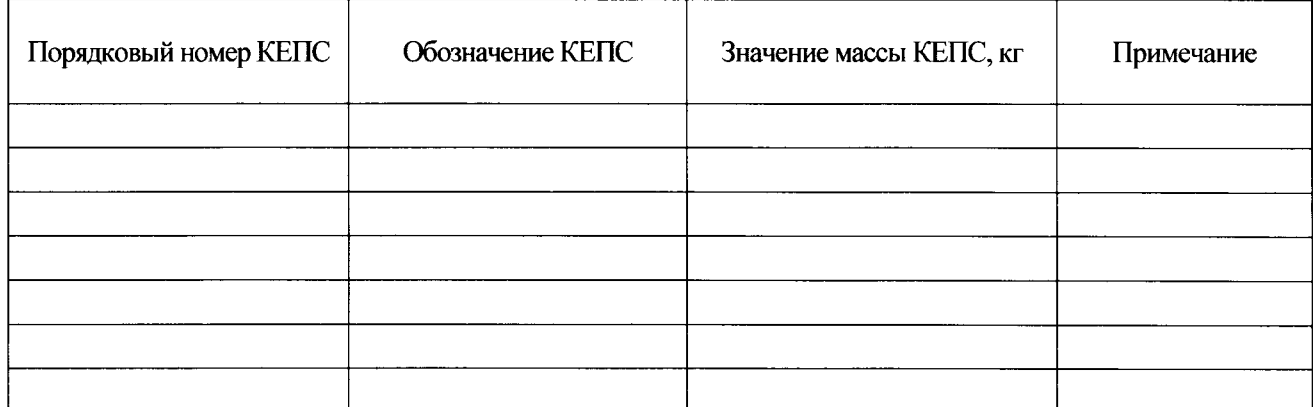

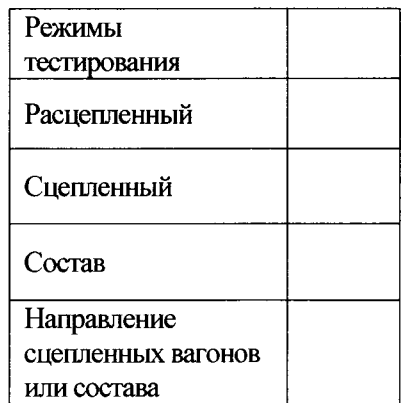

 $\overline{a}$ 

 $\frac{1}{2}$  $\ddot{\phantom{a}}$ 

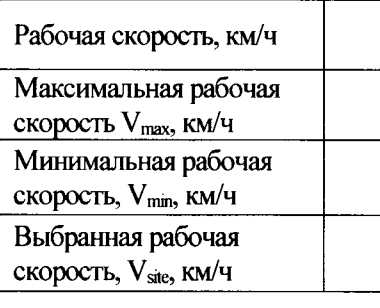

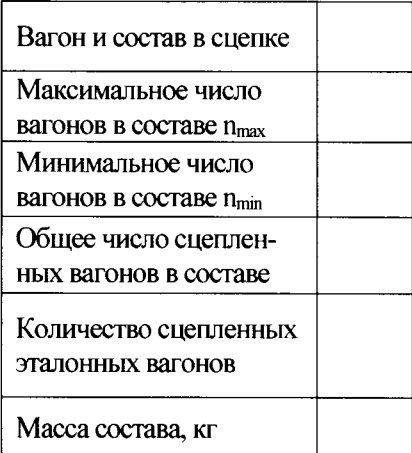

 $14$ 

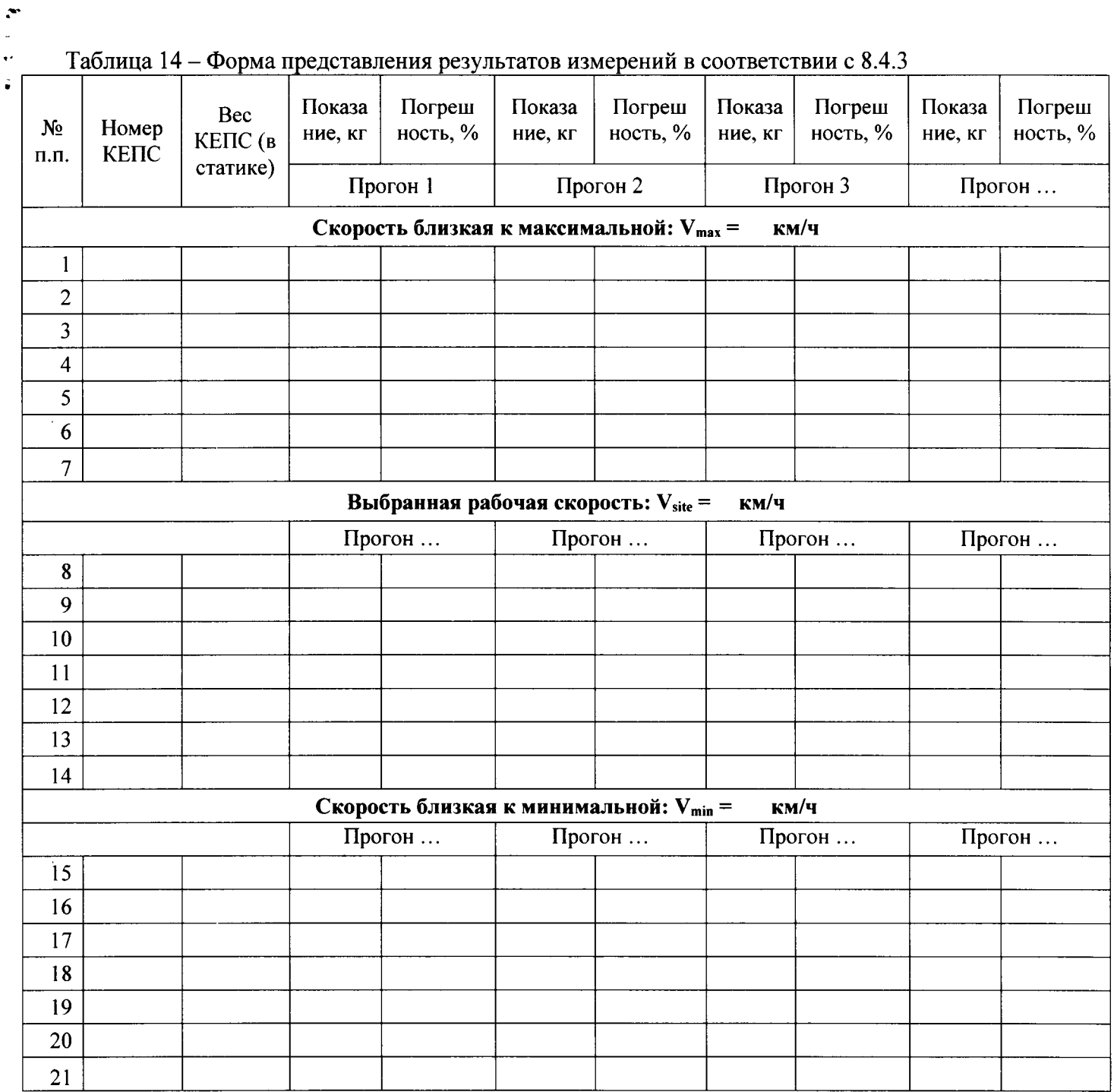

## Заключение по результатам поверки

Система соответствует. не соответствует требованиям МП. (ненужное зачеркнуть)

Организация, проводящчuI поверку

Поверку проводил

 $\bar{\mathcal{A}}$  $\bar{\mathcal{A}}$ 

 $\ddot{ }$ 

 $\mathcal{L}(\mathcal{L})$ 

- Полпись) — Полпись (инициалы, фамилия)

Дата поверки «  $\rightarrow$  20 г.

Вьцано свидетельство о поверке (извещение о непригодности)

 $N_2$  or  $\langle N_2 \rangle$  20 r.